## Numbering individual lines of equation array's

Johannes Braams TEXniek The Netherlands Internet: texniek at texniek.nl

2024/07/20

This package defines the subeqnarray and subeqnarray\* environments, which behave like the equivalent eqnarray and eqnarray\* environments, except that the individual lines are numbered like 1a, 1b, 1c, etc.

To refer to these numbers an extra label command \slabel has been defined. Many of this code was taken from latex.tex and modified for this purpose.

#### 1 Initial Code

\c@subequation We need to allocate a new counter for the subequation environment. It is reset by the equation counter.

1 ⟨∗package⟩

```
2 \newcounter{subequation}[equation]
```
\thesubequation The representation of the counter subequation includes the equation counter. 3 \def\thesubequation{\theequation\alph{subequation}}

### 2 Option Handling

The standard LAT<sub>EX</sub> options leqno and fleqn are recognised by this package.

```
4 %
 5 % When \Lopt{leqno} is used the equation numbers should appear on
 6\% the left side of the equation. The numbers are generated by
 7 % |\@subeqnnum| which needs a different definition to acheive this
 8% effect.
 9% \begin{macrocode}
10 \DeclareOption{leqno}{%
11 \def\@subeqnnum{\hbox to .01\p@{}\rlap{\reset@font\rmfamily
12 \hskip -\displaywidth(\thesubequation)}}}
The default definition of \@subeqnnum.
```

```
13 \DeclareOption{reqno}{%
```

```
14 \def\@subeqnnum{{\reset@font\rmfamily (\thesubequation)}}}
```
When the option fleqn is used, the equations have to be printed flush left, with an indent of  $\mathcal{I}$ ; the equations are seperated from the surrounding

```
text by \topsep (plus \partopsep if necessary) and the width of the display is
\linewidth.
```

```
15 \DeclareOption{fleqn}{%
```
- 16 \def\subeqn@start{%
- 17 \tabskip\mathindent
- 18 \abovedisplayskip\topsep
- 19 \ifvmode\advance\abovedisplayskip\partopsep\fi
- 20 \belowdisplayskip\abovedisplayskip
- 21 \belowdisplayshortskip\abovedisplayskip
- 22 \abovedisplayshortskip\abovedisplayskip
- 23 \$\$\everycr{}\halign to \linewidth}}% \$\$

The default will be to have displayed equations to the width of \displaywidth.

```
24 \DeclareOption{deqn}{%
```
- 25 \def\subeqn@start{%
- 26 \tabskip\@centering
- 27 \$\$\everycr{}\halign to \displaywidth}}% \$\$

We don't support any other options

28 \DeclareOption\*{\OptionNotUsed}

### 3 Executing Options

Make sure the **\@eqnnum** is defined by specifying reqno as a default option. Specifying deqn as a default option defines \subeqn@start.

29 \ExecuteOptions{reqno,deqn}

Now see if the user specified any options.

```
30 \ProcessOptions
```
#### 4 The main code

```
\slabel A new label command to refer to subequations. It works like the \label command
        and was taken from latex.ltx.
```

```
\slabel{FOO} writes the following on file \@auxout:
  \newlabel{FOO}{{eval(\@currentlabel)}{eval(\thepage)}}
31 \newcommand\slabel[1]{%
32 \@bsphack
33 \if@filesw
34 {\let\thepage\relax
35 \def\protect{\noexpand\noexpand\noexpand}%
36 \edef\@tempa{\write\@auxout{\string
37 \newlabel{#1}{{\thesubequation}{\thepage}}}}%
38 \expandafter}\@tempa
39 \if@nobreak \ifvmode\nobreak\fi\fi
40 \fi\@esphack}
```
#### subequarray (env.) The subequarray environment steps the equation counter, sets the subequation counter equal to 1 and behaves much like the eqnarray environment. Note the \@currentlabel is defined to use the equation counter. This is done so that an entire array an be referred to using the value of the equation counter. Hence the need for the \slabel command.

```
41 \newenvironment{subeqnarray}%
                   42 {\stepcounter{equation}%
                   43 \def\@currentlabel{\p@equation\theequation}%
                   44 \global\c@subequation\@ne
                   45 \global\@eqnswtrue\m@th
                   46 \global\@eqcnt\z@\let\\\@subeqncr
                   47 \subeqn@start
                   48 \bgroup\hskip\@centering
                   49 $\displaystyle\tabskip\z@skip{##}$\@eqnsel
                   50 &\global\@eqcnt\@ne \hskip \tw@\arraycolsep \hfil${##}$\hfil
                   51 &\global\@eqcnt\tw@ \hskip \tw@\arraycolsep
                   52 $\displaystyle{##}$\hfil \tabskip\@centering
                   53 &\global\@eqcnt\thr@@
                   54 \hbox to\z@\bgroup\hss##\egroup\tabskip\z@skip\cr}
                   55 {\@@subeqncr\egroup $$\global\@ignoretrue}
       \@subeqncr These macros handle the user command \\; they are adapted from the ones used
                  or the eqnarray environment.
                     First the presence of a * detected and the right penalty selected.
                   56 \def\@subeqncr{{\ifnum0='}\fi\@ifstar{\global\@eqpen\@M
                   57 \@ysubeqncr}{\global\@eqpen\interdisplaylinepenalty \@ysubeqncr}}
       @ysubeqncr This macro is called by \@subeqncr and checks if the user requested any extra
                  vertical space. It calls \@xsubeqncr with the wanted amount of space as its
                  argument.
                   58 \def\@ysubeqncr{\@ifnextchar [{\@xsubeqncr}{\@xsubeqncr[\z@skip]}}
      \@xsubeqncr This macro calls \@@subeqncr to put in extra &'s if needed, generating an error
                  if the number of columns is too large. Then the penalty selected earlier and the
                  white space requested are inserted.
                   59 \def\@xsubeqncr[#1]{\ifnum0='{\fi}\@@subeqncr
                   60 \noalign{\penalty\@eqpen\vskip\jot\vskip #1\relax}}
      \@@subeqncr Check the number of columns, and insert extra & if needed. If there appear to be
                  more than 3 columns an error is signalled.
                   61 \def\@@subeqncr{\let\@tempa\relax
                  62 \ifcase\@eqcnt \def\@tempa{& & &}\or \def\@tempa{& &}
                   63 \or \def\@temp{k}\els64 \let\@tempa\@empty
                   65 \@latexerr{Too many columns in subeqnarray environment}\@ehc\fi
                   66 \@tempa \if@eqnsw\@subeqnnum\refstepcounter{subequation}\fi
                   67 \global\@eqnswtrue\global\@eqcnt\z@\cr}
subequarray* (env.) This environment is basically the same as the equarray environment, but it is
                  provided just or completeness.
                   68 \newenvironment{subeqnarray*}%
                   69 {\def\@subeqncr{\nonumber\@ssubeqncr}\subeqnarray}
```
{\global\advance\c@equation\m@ne\nonumber\endsubeqnarray}

\@ssubeqncr This is used in the esubqnarray\* environment.

- \let\@ssubeqncr\@subeqncr
- ⟨/package⟩

#### 5 An example of the use of this package

When you run the following document through LAT<sub>EX</sub> you will see the differene between the subeqnarray and eqnarray environments.

```
73 ⟨∗sample⟩
 74 \documentclass[fleqn]{article}
 75 \usepackage{subeqnarray}
 76 \begin{document}
 77 \title{Sample subeqnarray}
 78 \author{Johannes L. Braams}
 79 \date{\today}
 80 \maketitle
 81
 82 This document shows an example of the use of the \emph{subeqnarray}
 83 environment. Here is one:
 84 \begin{subeqnarray}
 85 \label{eqw}
 86 \slabel{eq0}
 87 x \& = \& a \times b \\
 88 \slabel{eq1}
 89 & = & z + t \ \90 \slabel{eq2}
 91 & = & z + t
 92 \end{subeqnarray}
 93 The first equation is number~\ref{eq0}, the last is~\ref{eq2}. The
 94 equation as a whole can be referred to as equation \ref{eqw}.
 95
 96 To show that equation numbers behave normally, here's an
 97 \emph{eqnarray} environment.
 98 \begin{eqnarray}
 99 \label{eq10}
100 x k = k a \times b \\
101 \label{eq11}
102 & = & z + t \ \103 \label{eq12}
104 \& = \& z + t105 \end{eqnarray}
106
107 These are equations \ref{eq10}, \ref{eq11} and \ref{eq12}.
108 \end{document}
109 ⟨/sample⟩
```
Index 5

# Index

Numbers written in italic refer to the page where the corresponding entry is described; numbers underlined refer to the code line of the definition; numbers in roman refer to the code lines where the entry is used.

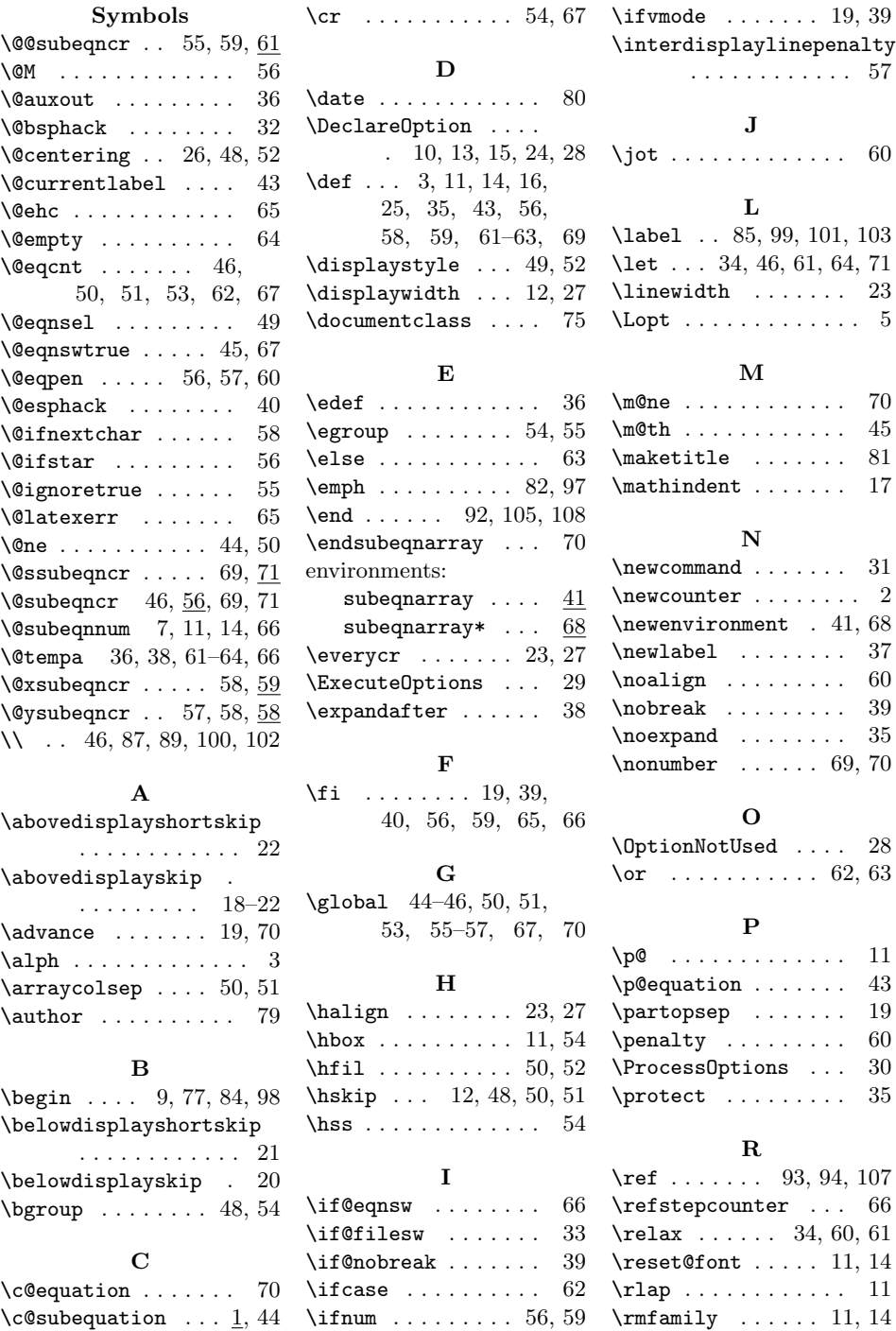

Change History 6

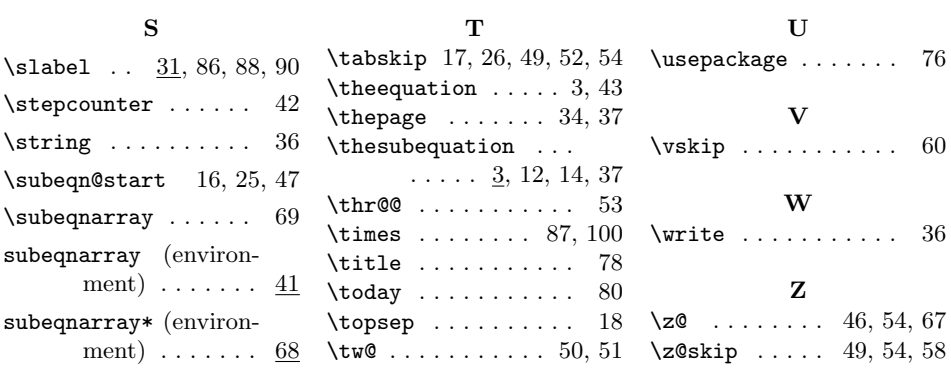

# Change History

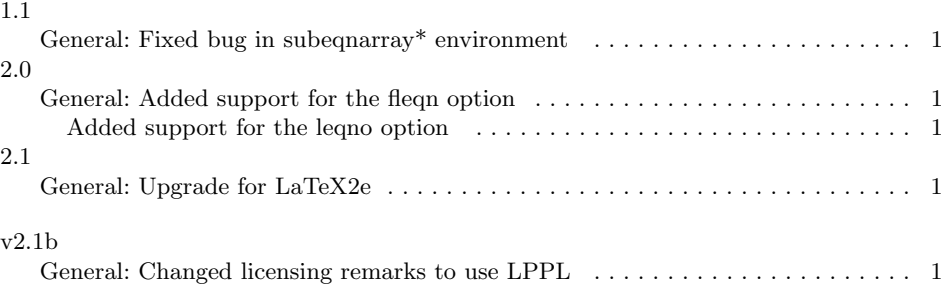